## **How-to articles**

[Add how-to article](https://wiki.4psa.com?createDialogSpaceKey=KB&createDialogBlueprintId=948f7f05-3064-43be-9ff5-d58563c7dfa9)

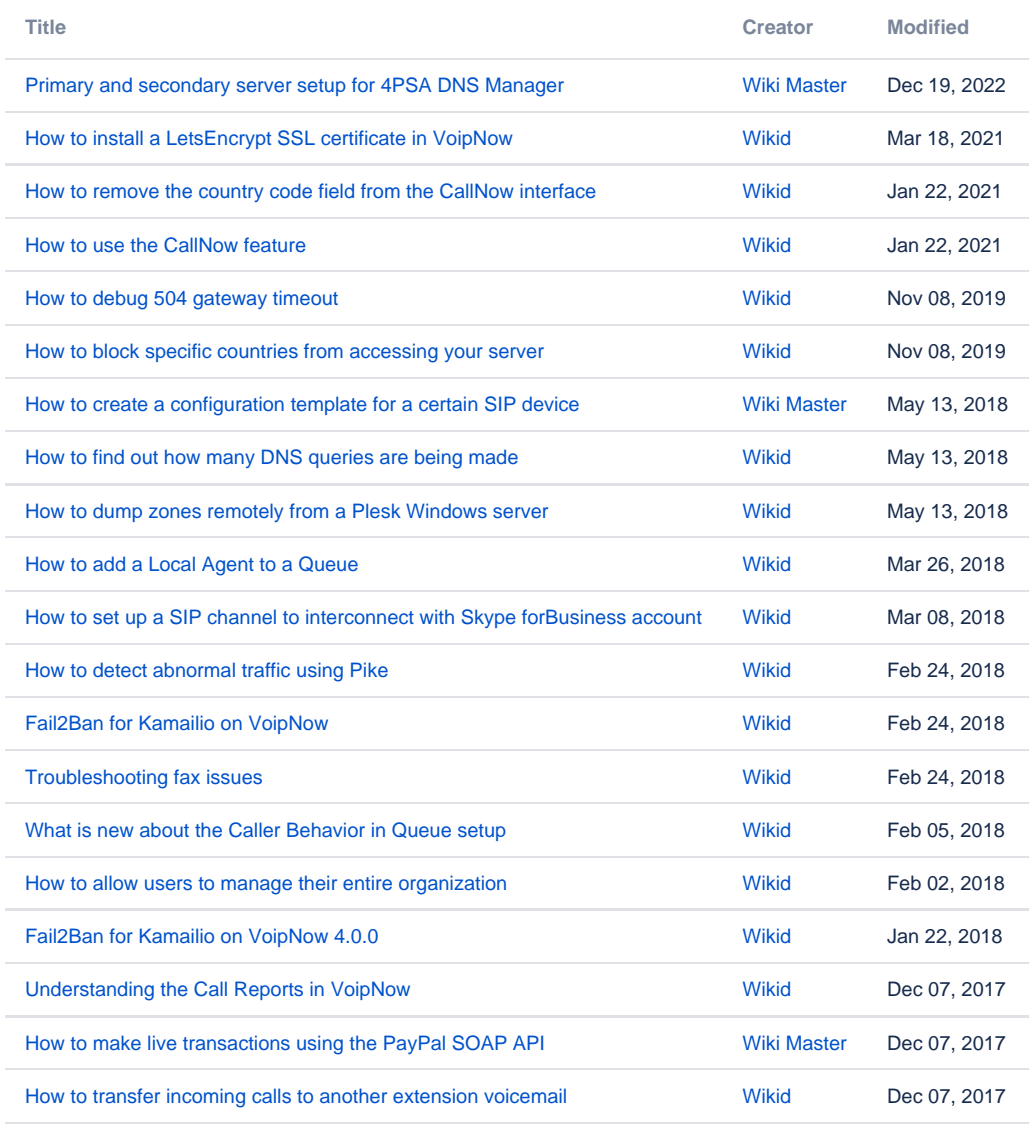

[Find more results](https://wiki.4psa.com/dosearchsite.action?queryString=labelText:(kb-how-to-article)+AND+spacekey:(KB)&type=page,blog)